# Was sind Cookies

Cookies sind kleine Textdateien, die an Ihren Computer gesendet werden, während Sie sich auf einer Website befinden. Sie helfen uns herauszufinden, welche Webseiten effektiv sind und welche verbessert werden müssen.

Wir verwenden Cookies für Marketingzwecke:

- um sicherzustellen, dass die Website ordnungsgemäß funktioniert
- Verbesserung der Website basierend darauf, wie Sie zur Website gelangt sind und welche Geräte Sie verwenden

Im folgenden Abschnitt "Verwalten von Cookies" wird beschrieben, wie Sie Ihre Cookie-Einstellungen ändern können. Bitte beachten Sie, dass wenn Sie Cookies und ähnliche Technologien vollständig deaktivieren, dies Ihre Benutzererfahrung auf der Website beeinträchtigen kann und einige Funktionen möglicherweise nicht wie erwartet funktionieren.

### Welche Arten von Cookies verwenden wir?

Nachfolgend finden Sie eine Liste verschiedener Cookie-Typen, die auf dieser Website verwendet werden können. Diese Cookie-Richtlinie beschreibt, wie wir alle Arten von Informationen verwenden, die aus Cookies gesammelt werden können.

Basierend auf den uns vorliegenden Informationen bieten wir für jeden dieser Cookie-Typen eine Ablauffrist an. Die Ablaufdaten für Cookies von Drittanbietern werden jedoch von diesen Unternehmen festgelegt und können von diesen jederzeit geändert werden.

#### **1. Grundlegende Cookie- Dateien**

Mit einfachen Cookies können Sie durch unsere Website navigieren und unsere Dienste und Funktionen nutzen. Ohne diese Dateien kann unsere Website nicht effektiv arbeiten.

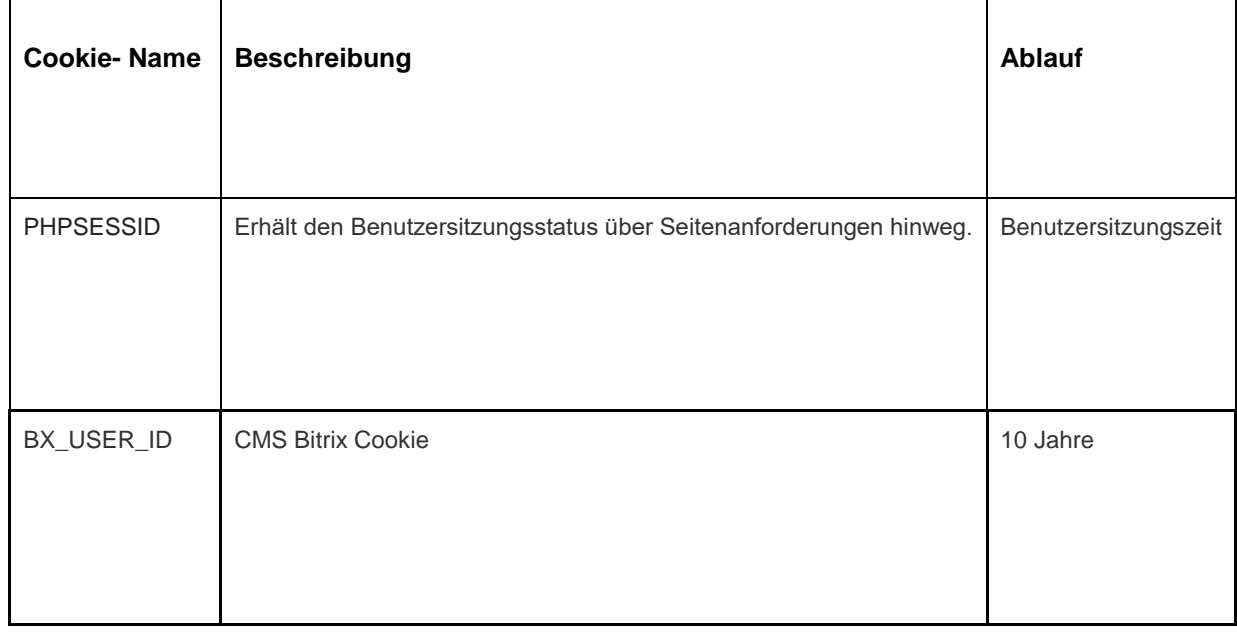

Im Folgenden finden Sie Beispiele für die einzelnen Cookie-Typen:

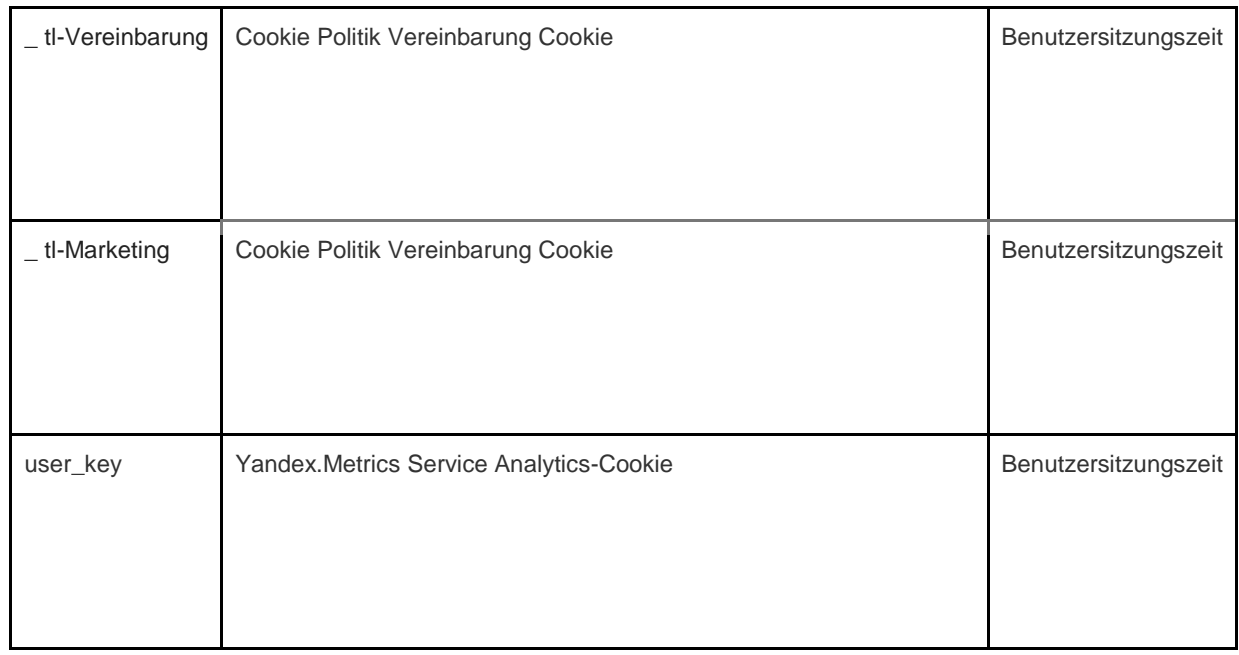

### **2. Analytics- Cookies**

Analytics-Cookies sammeln Informationen über Ihre Nutzung der Website und helfen uns, deren Funktionalität zu verbessern. Beispielsweise zeigen uns Analytics-Cookies die am häufigsten besuchten Seiten der Website und analysieren den Website-Verkehr. Wir verwenden Analyse-Cookies, um die allgemeinen Trends zu untersuchen, wie Benutzer die Website nutzen, und nicht, wie ein Benutzer mit der Website interagiert.

Für die Analyse verwenden wir zwei Plattformen: Google Analytics und Yandex.Metrics .

Da sich die Cookie-Standards ständig weiterentwickeln, empfehlen wir Ihnen, diese Richtlinie von Zeit zu Zeit zu überprüfen, um festzustellen, ob Änderungen vorgenommen wurden. Die folgenden Parteien platzieren Cookies und / oder andere Technologien auf unserer Website:

- [Google](https://translate.google.com/translate?hl=ru&prev=_t&sl=en&tl=de&u=https://policies.google.com/privacy)
- [Yandex](https://translate.google.com/translate?hl=ru&prev=_t&sl=en&tl=de&u=https://yandex.com/legal/privacy/)

#### **Google Analytics- Dienst .**

Der Google Analytics-Dienst verwendet die Cookie- Technologie. Google Analytics liefert uns anonyme Statistiken. Der Dienst arbeitet mit IP-Adressen sowie Informationen zu den Cookies, die auf unseren Websites verwendet werden. So erfahren wir, wie viele Personen unsere Website besuchen, wie viele von ihnen bestimmte Seiten durchsuchen und welche Browser sie verwenden (wodurch wir uns verbessern können) die Kompatibilität unserer Dienste für mehr Menschen) und manchmal in welchen Ländern und Regionen Benutzer leben. Manchmal werden IP-Adressen und Informationen aus Cookies außerhalb des Europäischen Wirtschaftsraums verarbeitet, und in diesem Fall garantieren wir, dass sie gemäß den Anforderungen verarbeitet werden des Informationsschutzgesetzes.

Wenn Sie mehr über die in Google Analytics verwendeten Cookies erfahren möchten, klicken Sie auf den folgenden Link:

Google Analytics: [https://tools.google.com/dlpage/gaoptout](https://translate.google.com/translate?hl=ru&prev=_t&sl=en&tl=de&u=https://tools.google.com/dlpage/gaoptout)

Wir verwenden den Webanalysedienst Yandex.Metrics von Yandex LLC, 119021, Russland, Moskau, Ul. L. Tolstoi, 16 (im Folgenden als Yandex bezeichnet).

#### **Yandex.Metrics- Service.**

Der Yandex.Metrics- Dienst verwendet die Cookie-Technologie. Die durch den Cookie gesammelten Informationen können Sie nicht identifizieren, aber sie können uns helfen, unsere Website zu verbessern. Informationen über die Nutzung dieser Website durch Sie, die mithilfe eines Cookies gesammelt wurden, werden an Yandex übertragen und auf dem Yandex-Server in der EU und der Russischen Föderation gespeichert. Yandex verarbeitet diese Informationen, um die Nutzung Ihrer Website zu bewerten, Berichte über die Aktivitäten unserer Website zu erstellen und andere Dienste bereitzustellen. Yandex verarbeitet diese Informationen in der Reihenfolge, in der die Bedingungen für die Nutzung des Yandex.Metrics- Dienstes festgelegt sind.

Sie können die Verwendung von Cookies deaktivieren, indem Sie die entsprechenden Einstellungen im Browser auswählen. Auch können Sie das Tool verwenden: [https://yandex.ru/support/metrika/general/opt-out.html](https://translate.google.com/translate?hl=ru&prev=_t&sl=en&tl=de&u=https://yandex.ru/support/metrika/general/opt-out.html) . Dies kann jedoch den Betrieb einiger Funktionen der Site beeinträchtigen. Durch die Nutzung dieser Website stimmen Sie der Verarbeitung von Daten über Sie durch Yandex in der oben angegebenen Weise und zu den oben angegebenen Zwecken zu.

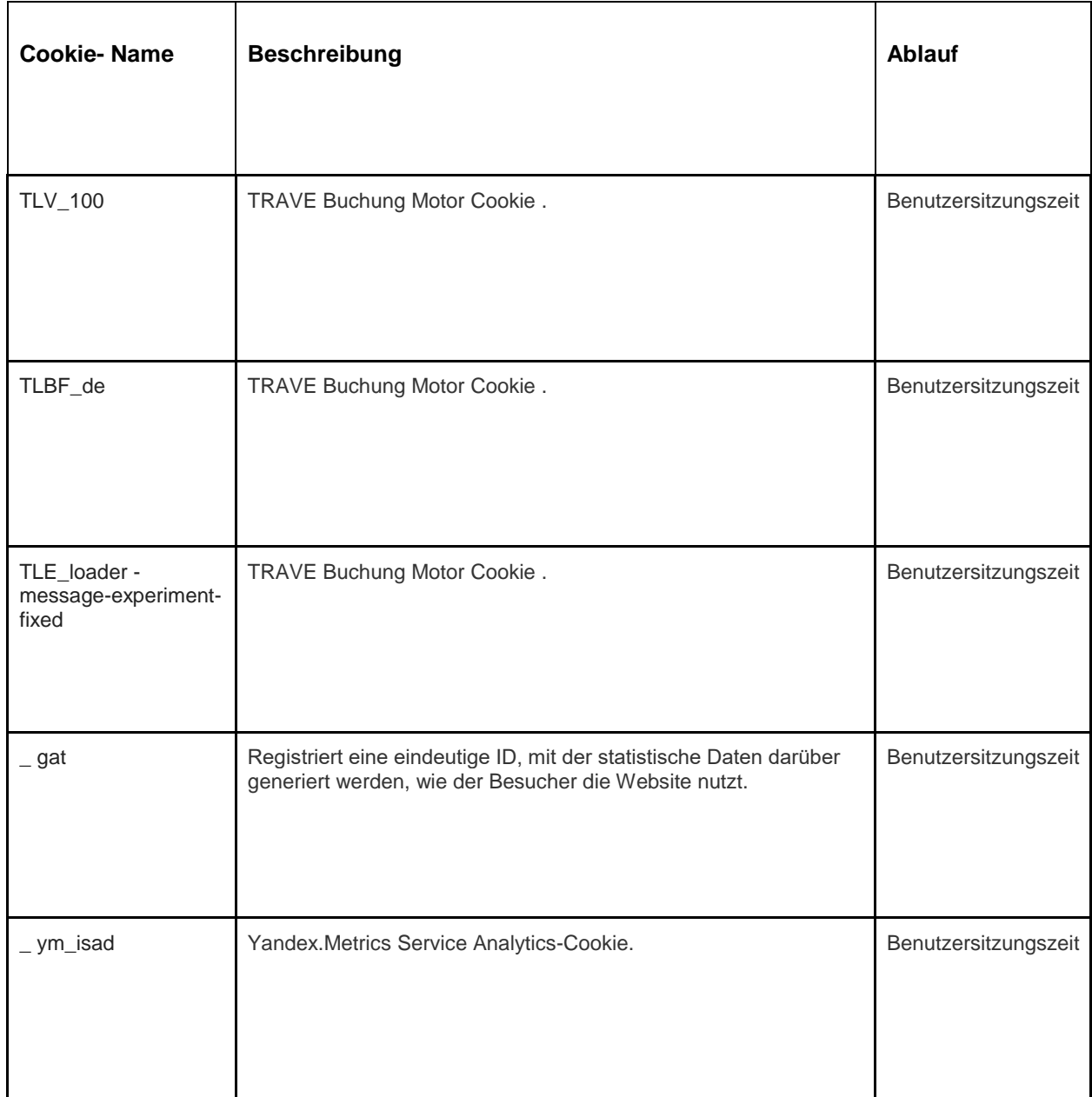

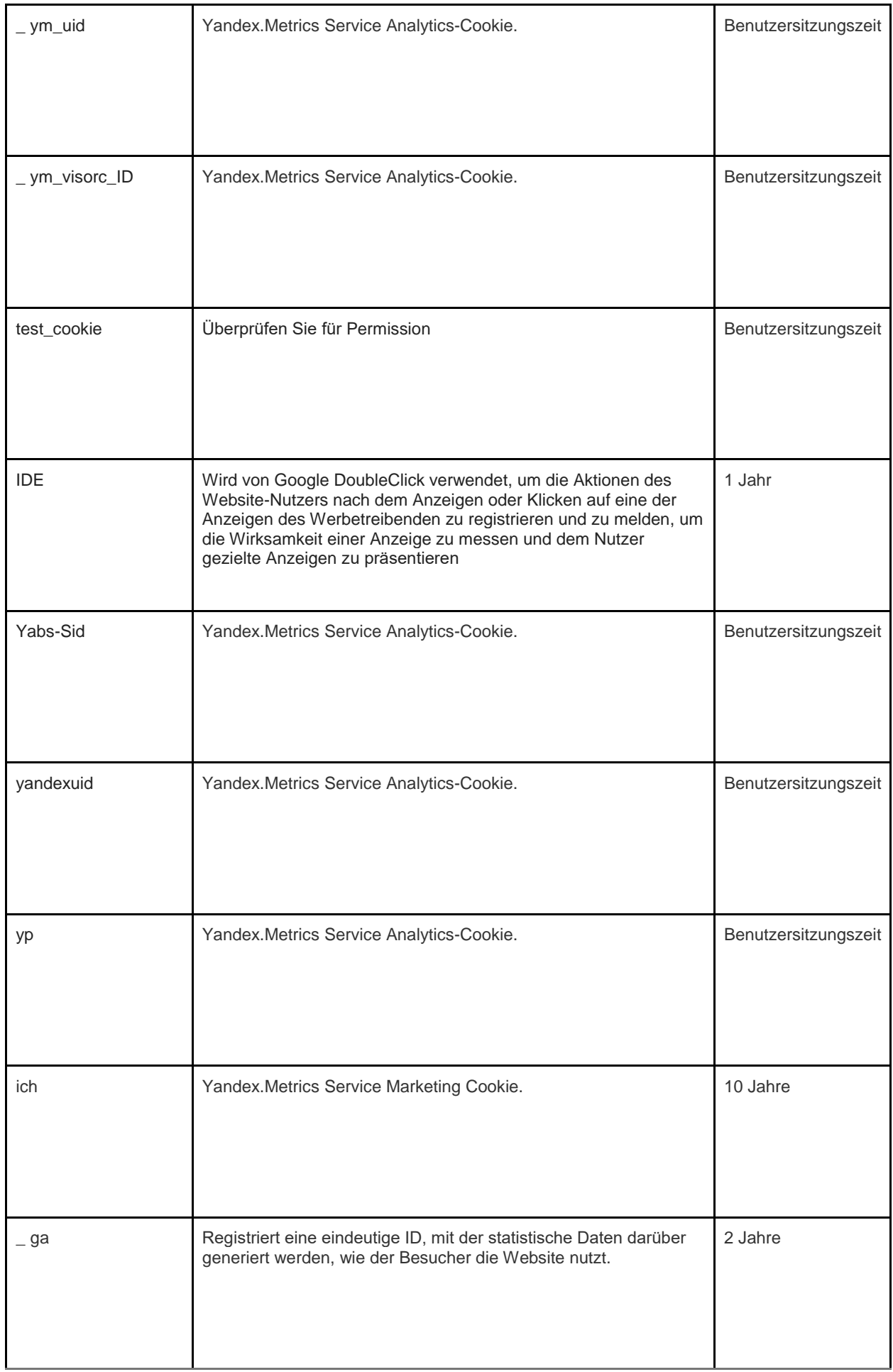

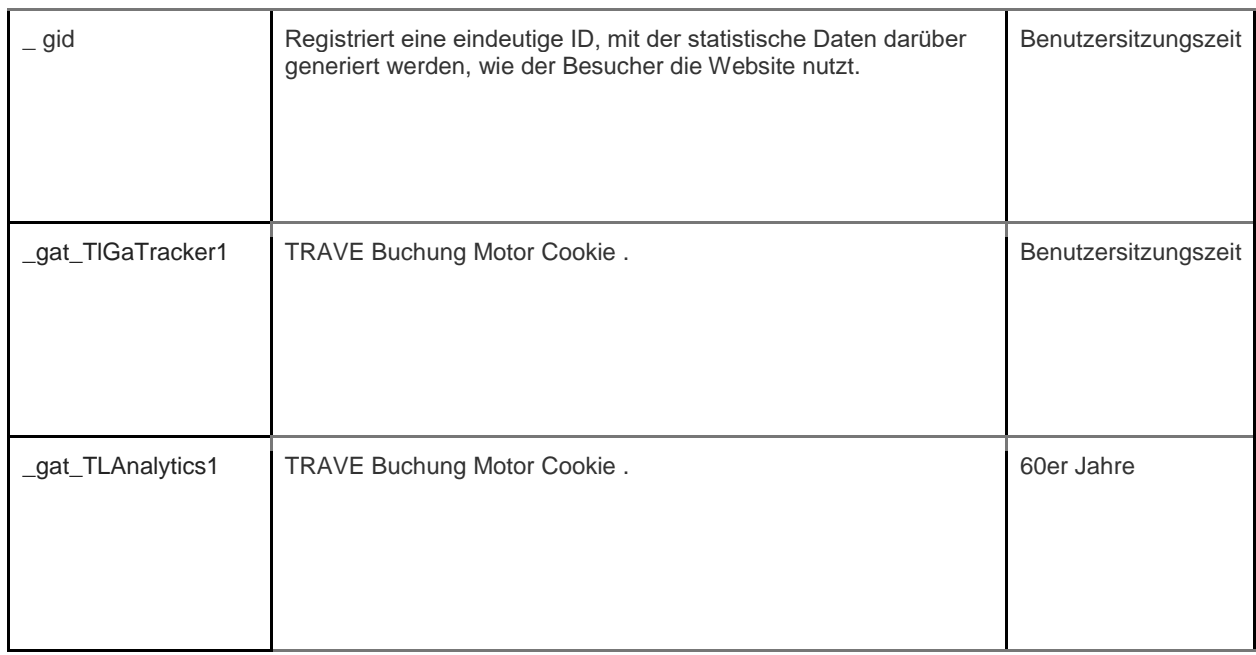

### **3. Marketing- Cookies**

Werbenetzwerke und Medienagenturen fungieren als Vermittler für Websites und Werbetreibende. Die Marketing-Cookies dieser Parteien ermöglichen Folgendes:

- Wir können Ihnen Anzeigen von Dritten zeigen
- Unsere Werbepartner können Ihre Präferenzen bei bol.com mit Informationen kombinieren, die sie beim Besuch anderer Websites sammeln

Für die Cookies, die diese Parteien zu Marketingzwecken setzen, verweisen wir auf die Aussagen auf den Websites dieser Parteien. Da sich die Cookie-Standards ständig weiterentwickeln, empfehlen wir Ihnen, diese Richtlinie von Zeit zu Zeit zu überprüfen, um festzustellen, ob Änderungen vorgenommen wurden. Die folgenden Parteien platzieren Cookies und / oder andere Technologien auf unserer Website:

• [Facebook](https://translate.google.com/translate?hl=ru&prev=_t&sl=en&tl=de&u=https://www.facebook.com/privacy/explanation)

Wir verwenden Marketing-Cookies nur, wenn Sie dies genehmigt haben. Wenn Sie keine Erlaubnis geben, werden weiterhin Anzeigen angezeigt, es handelt sich jedoch um zufällige Anzeigen.

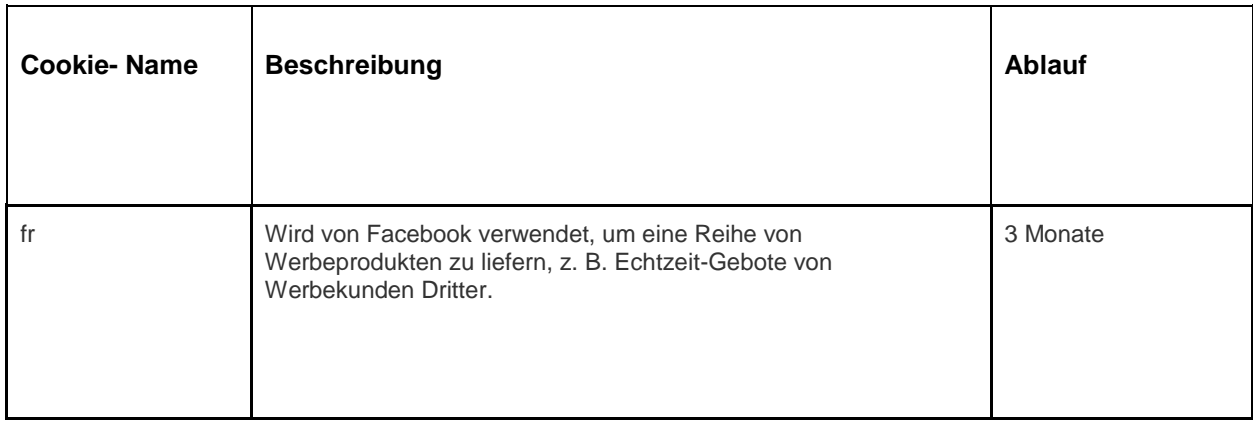

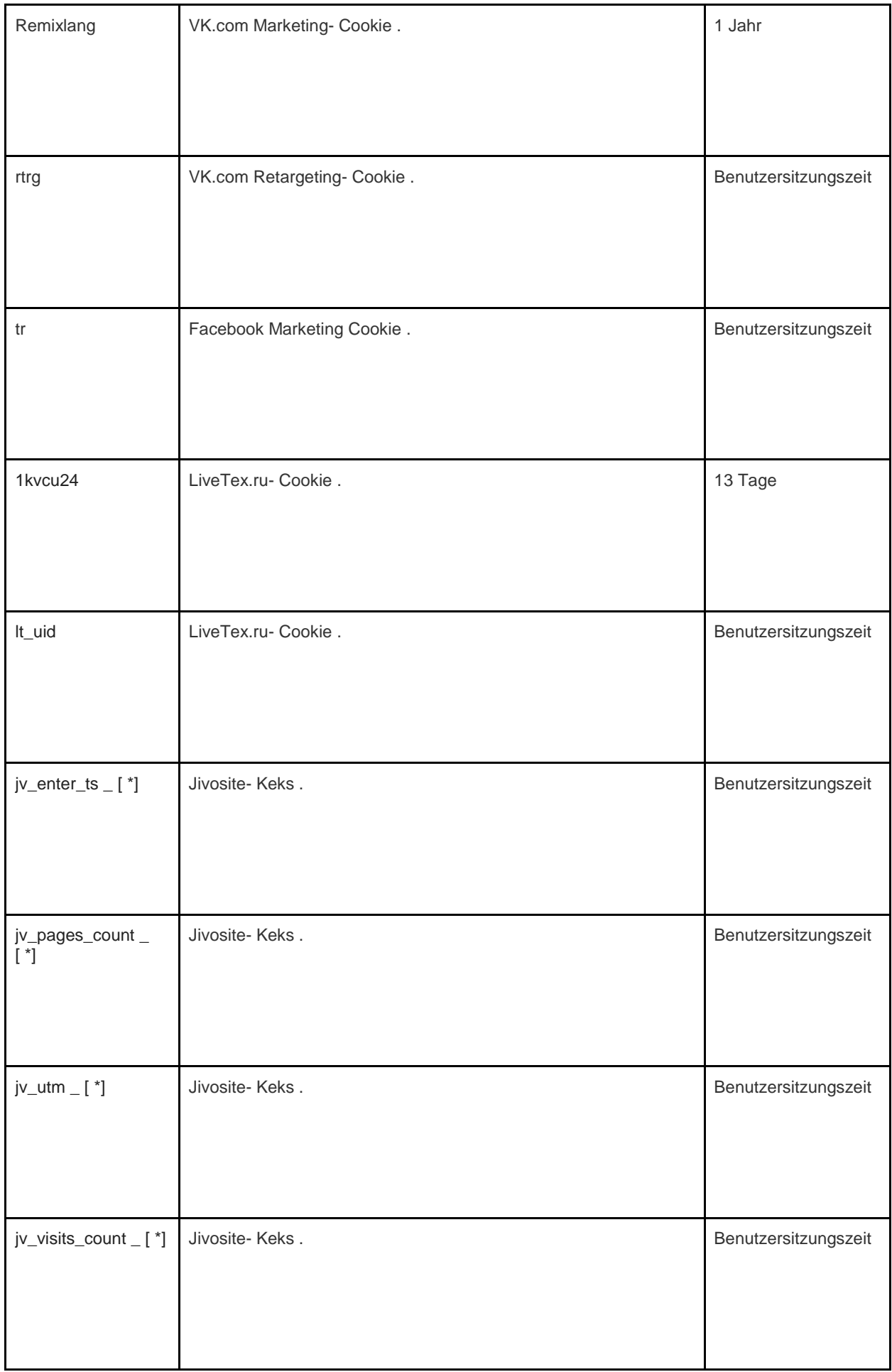

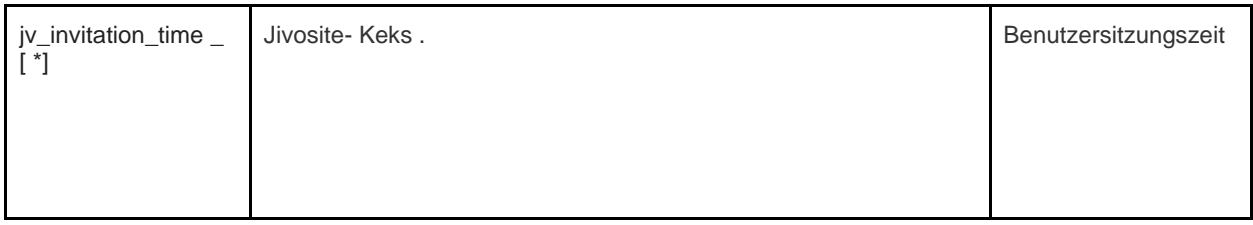

## Wie verwalten Plätzchen

Sie können Cookies - Basic, Analytical und Marketing - in den Einstellungen Ihres Browsers deaktivieren. Informationen zu häufig verwendeten Browsern finden Sie hier: [http://www.allaboutcookies.org/manage-cookies/index.html](https://translate.google.com/translate?hl=ru&prev=_t&sl=en&tl=de&u=http://www.allaboutcookies.org/manage-cookies/index.html) . Um von unserer Website und anderen Websites gesetzte Cookies zu löschen, können Sie den Anweisungen auf den Hilfeseiten Ihres Browsers oder Ihrer Websites folgen. Sie können die Installation von Cookies in Zukunft auch auf unserer Website und auf anderen Websites blockieren.

Wenn Sie alle von den von Ihnen besuchten Websites installierten Cookies löschen möchten, finden Sie hier den Link zum Programm zum Löschen der Cookie-TrackingDateien: [http://www.lavasoftusa.com/products/ad-aware\\_se\\_personal.php](https://translate.google.com/translate?hl=ru&prev=_t&sl=en&tl=de&u=http://www.lavasoftusa.com/products/ad-aware_se_personal.php) . Sollten Sie sich entscheiden, alle Cookie-Tracking-Dateien zu löschen, werden möglicherweise noch einige andere Arten von Cookies verwendet. Bitte beachten Sie, dass wenn Sie einen neuen Computer kaufen, einen Browser installieren oder aktualisieren, die Cookies Ihres Browsers löschen oder auf andere Weise ändern, dies auch zum Löschen von Cookies führen kann.

## So blockieren Sie Cookies

In vielen Browsern können Sie die Verwendung von Cookies ablehnen. Über die folgenden Links erfahren Sie mehr darüber, wie Sie Cookies in Ihrem Webbrowser steuern können. Beachten Sie jedoch, dass das Deaktivieren von Cookies nicht nur für diese, sondern auch für alle anderen Websites gilt.

• Internet Explorer [http://support.microsoft.com/kb/278835](https://translate.google.com/translate?hl=ru&prev=_t&sl=en&tl=de&u=http://support.microsoft.com/kb/278835) (Alle Versionen von IE: Informationen zur mobilen Version finden Sie hier: [www.microsoft.com/windowsphone/en-us/howto/wp7/web/](https://translate.google.com/translate?hl=ru&prev=_t&sl=en&tl=de&u=http://www.microsoft.com/windowsphone/en-us/howto/wp7/web/changing-privacy-and-other-browser-settings.aspx)  Ändern der Datenschutz- [und anderer Browsereinstellungen.aspx](https://translate.google.com/translate?hl=ru&prev=_t&sl=en&tl=de&u=http://www.microsoft.com/windowsphone/en-us/howto/wp7/web/changing-privacy-and-other-browser-settings.aspx) )

• Chrome: [http://support.google.com/chrome/bin/answer.py?hl=de-DE&answer=95647](https://translate.google.com/translate?hl=ru&prev=_t&sl=en&tl=de&u=http://support.google.com/chrome/bin/answer.py%3Fhl%3Den-GB%26answer%3D95647)

•

Safari: [http://docs.info.apple.com/article.html?path=Safari/5.0/de/9277.html](https://translate.google.com/translate?hl=ru&prev=_t&sl=en&tl=de&u=http://docs.info.apple.com/article.html%3Fpath%3DSafari/5.0/en/9277.html) (oder [http://support.](https://translate.google.com/translate?hl=ru&prev=_t&sl=en&tl=de&u=http://support.apple.com/kb/HT1677) [apple.com/kb/HT1677](https://translate.google.com/translate?hl=ru&prev=_t&sl=en&tl=de&u=http://support.apple.com/kb/HT1677) für mobile Browserversionen[\)](https://translate.google.com/translate?hl=ru&prev=_t&sl=en&tl=de&u=http://docs.info.apple.com/article.html%3Fpath%3DSafari/5.0/en/9277.html)

• Firefox: [http://support.mozilla.org/en-US/kb/Enabling%20and%20disabling%20cookies](https://translate.google.com/translate?hl=ru&prev=_t&sl=en&tl=de&u=http://support.mozilla.org/en-US/kb/Enabling%2520and%2520disabling%2520cookies)

• Opera: [http://www.opera.com/browser/tutorials/security/privacy/](https://translate.google.com/translate?hl=ru&prev=_t&sl=en&tl=de&u=http://www.opera.com/browser/tutorials/security/privacy/)

Das Blockieren von Cookies kann sich negativ auf die Leistung vieler Websites auswirken.

## So löschen Sie Cookies

Sie haben auch die Möglichkeit, Cookies zu löschen, die auf Ihrem Computer gespeichert sind. Folgen Sie einfach den Anweisungen des Browsers. Das Löschen von Cookies kann sich wiederum negativ auf die Leistung vieler Websites auswirken.

Weitere Informationen zum Löschen von Cookies finden Sie hier: [http://www.aboutcookies.org/page-2](https://translate.google.com/translate?hl=ru&prev=_t&sl=en&tl=de&u=http://www.aboutcookies.org/page-2).

### Richtlinienaktualisierungen und Feedback

Dies ist eine kurze Beschreibung, wie wir Cookies heute verwenden. Wenn wir die Verwendung von Cookies ändern, können wir diese Richtlinie auch für Cookies ändern. Die Bezeichnung "Datum der letzten Überarbeitung" oben auf dieser Seite gibt das Datum an, an dem sie zuletzt geändert wurde. Wenn Sie Fragen oder Anregungen zu dieser Richtlinie haben, wenden Sie sich bitte an:

### Kontaktdetails

TravelLine Group LLC ist der Betreiber der Verarbeitung personenbezogener Daten im Sinne des Bundesgesetzes über personenbezogene Daten Nr. 152-FZ (Russland) vom 27. Juli 2006 und der Verarbeiter personenbezogener Daten im Sinne der DSGVO vom 25. Mai 2018 .

TravelLine Group LLC verarbeitet personenbezogene Daten gemäß dieser Datenschutzrichtlinie.

Wenn Sie Vorschläge oder Fragen zu unserer Datenschutzrichtlinie haben, senden Sie uns bitte eine E-Mail an privacy@travelline.pro oder an die folgende Adresse: TravelLine Group LLC, 56A Leninskiy Prospekt , Yoshkar-Ola, Mari El, 424003, Russische Föderation.

Oder besuchen Sie einfach unsere Kontaktseite: [https://www.travelline.ru/contacts/](https://translate.google.com/translate?hl=ru&prev=_t&sl=en&tl=de&u=https://www.travelline.ru/contacts/)

Vertreter von TravelLine Group LLC in der Europäischen Union: TravelLine OU, Adresse in Estland: Harju Maakond , Tallinn, Pohja-Tallinna Linnaosa , Randla tn 13-201, 10315, E-Mail privacy@travelline.pro

Hotel & Resort Savoy Westend Hotel 5 \* und [frontoffice@savoywestend.cz](mailto:frontoffice@savoywestend.cz) ist Ihr Verantwortlicher für personenbezogene Daten im Sinne der DSGVO vom 25. Mai 2018.